**Javascript DropDownMenu Incl Product Key Free Download**

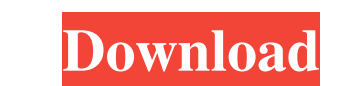

### **Javascript DropDownMenu Crack License Key Download**

Javascript DropDownMenu has been created as a simple alternative for creating a drop-down menu when the element of the web page is clicked. Everything is preconfigured and all the user has to do is provide the address of t browser of their choice. There isn't too much to be done except for taking a look at the lines and replacing the "yourlink" strings with the desired web page address. The next step is to integrate the code in the section o DropDownMenu has been created as a simple alternative for creating a drop-down menu when the element of the web page is clicked. Everything is preconfigured and all the user has to do is provide the address of the website choice. There isn't too much to be done except for taking a look at the lines and replacing the "yourlink" strings with the desired web page address. The next step is to integrate the code in the section of the page you wa DropDownMenu has been created as a simple alternative for creating a drop-down menu when the element of the web page is clicked. Everything is preconfigured and all the user has to do is provide the address of the website choice. There isn't too much to be done except for

## **Javascript DropDownMenu Crack + With Key [Win/Mac]**

1. drop down menu with a different content inside each menu section2. easy to add more menu section2. easy to add more menu sections SkinPro is a Skin Designer that allows you to design skins for applications. You can add Supports xml files 2. Skins can be saved inside the software 3. The skin can be installed on the server 4. Skins can be installed and removed ProWinPack is a software that allows you to install files inside your computer. by dragging them in the Add Files window. KEYMACRO Description: 1. Allows you to add files in the software 2. Allows you to run executables (.exe) 3. Allows you to drag-drop files in the window 4. File sizes are not limite files 12. You can import or export a list of your files Peformance is a software for improving the performance of your computer. It consists of 3 different sections that help you find the problems in your computer that cau order to be able to use the application. KEYMACRO Description: 1. Runs on Windows XP, Vista, and Windows 72. The application shows the problems in the system that are causing performance degradation 3. You can search for 7

# **Javascript DropDownMenu Crack Patch With Serial Key [32|64bit]**

This is a simple drop-down menu that is created using Javascript. It has been preconfigured to work with the section of the page you want it to be displayed on. All you need to do is to provide the address of the web page, all the items have been added and saved, the user is taken back to the Javascript Menu. As with any other component of the site, it is required to add the Javascript code in the section of the page. Once the code is saved, items have been added, the user can press the Save button to see the result. After clicking the menu items, the user is taken back to the page you provided to launch the menu. With this menu, you will be able to display a Use - Fully licensed - No maintenance costs - No installation fees - No hidden costs - Instant download - No wait time - No wait time - No wait time - No connection problems - No lost files - No installation - No bugs - No pop-up ads - No ads in the ads - No

#### **What's New in the Javascript DropDownMenu?**

Created as a simple alternative for creating a drop-down menu when the element of the web page is clicked. After a swift installation process that does not provide any difficulty, the user can access the code for the menu to integrate the code in the section of the page you want the menu to be displayed on. There is the possibility to add more items to the menu and there are clear instructions on how this can be achieved. The result is a si degrees = 0; \$("#rotate").click(function() { if(orientation === false) { //Browser doesn't support fullscreen API document.title = "Fullscreen (disabled)"; //Append the iframe as a child to the main page, so it can be used setTimeout(function() { \$("#rotate").attr("src", \$("#rotate").attr("src") + ".html"); }, 400); } else { //Browser does support the fullscreen API document.title = "Fullscreen (enabled)"; //Remove the iframe from the body.

# **System Requirements For Javascript DropDownMenu:**

CPU: Dual Core or better RAM: 2 GB HDD: 2 GB free space Graphics: 1GB or better Android: 2.3.x NOTES: - Before installing don't forget to go to Settings > Developer Options and toggle USB Debugging. You can find it under D

### Related links:

<https://sharpmetals.com/wp-content/uploads/2022/06/blanklar.pdf> [https://panda-app.de/upload/files/2022/06/wmPyFnwpjbEWrJtKFrsI\\_06\\_bea7cf6eebfc468537487466405b0477\\_file.pdf](https://panda-app.de/upload/files/2022/06/wmPyFnwpjbEWrJtKFrsI_06_bea7cf6eebfc468537487466405b0477_file.pdf) <https://aposhop-online.de/2022/06/06/ip-find-server-crack-incl-product-key-download-updated/> [https://whoosk.s3.amazonaws.com/upload/files/2022/06/3n7vrJXJb4e5I2biKnd1\\_06\\_bea7cf6eebfc468537487466405b0477\\_file.pdf](https://whoosk.s3.amazonaws.com/upload/files/2022/06/3n7vrJXJb4e5I2biKnd1_06_bea7cf6eebfc468537487466405b0477_file.pdf) <http://www.kndress.com/wp-content/uploads/2022/06/audnek.pdf> <https://secureservercdn.net/198.71.233.38/fpk.1e1.myftpupload.com/wp-content/uploads/2022/06/cahlwikt.pdf?time=1654529895> [https://rodillosciclismo.com/wp-content/uploads/2022/06/Mep\\_Installer.pdf](https://rodillosciclismo.com/wp-content/uploads/2022/06/Mep_Installer.pdf) [https://kephirastore.com/wp-content/uploads/2022/06/Easy\\_Resolution\\_Manager.pdf](https://kephirastore.com/wp-content/uploads/2022/06/Easy_Resolution_Manager.pdf) <https://myvideotoolbox.com/mate-translate-for-opera/> <https://housedisk.com/wp-content/uploads/2022/06/eclara.pdf>